# $\mathbb{S}$  Centrify

#### SERVER SUITE TECHNICAL BRIEF

# Using WRQ Reflection for Secure IT 6.0.1

### Introduction

[Centrify Server Suite](http://www.centrify.com/products/server-suite/) integrates Unix systems into Active Directory to enable centralized management of user authentication and authorization. Most users will have already authenticated to their Windows workstation and need to access the Unix system remotely over the Enterprise network. One of the benefits of using Active Directory and Server Suite is the ability to leverage the built-in Kerberos infrastructure to securely authenticate a user from one computer to the next as they need to access resources without requiring the user to re-submit authentication credentials.

Reflections for Secure IT 6.0.1 from AttachmateWRQ provides native support for both SSH and Kerberos enabling Windows users to seamlessly and securely access remote Unix systems that have been integrated into Active Directory with Server Suite and that are running a Kerberized version of an SSH server such as OpenSSH. The following instructions will guide you through configuring and connecting to a Unix computer using Reflections for Secure IT from a Windows computer.

#### Unix Computer Requirements

Server Suite needs to be installed and joined into an Active Directory Domain on the Unix computer that you will be connecting to. Additionally, you need to ensure that you have a SSH Server running on the Unix system and that it has been configured to use Kerberos for user authentication.

Centrify has made the latest version of OpenSSH available that has been compiled and configured for Kerberos based user authentication. Please see the Centrify Resource Center for more information on installing OpenSSH.

# Reflections for Secure IT 6.0 Configuration

Reflections for Secure IT 6.0.1 running on a Windows computer that has been joined to Active Directory will support Single Sign-On to other computers which are properly configured for Kerberized SSH connections.

Reflections SSH Client provides built-in support for Microsoft Kerberos based authentication over SSH connections so no additional configuration is required beyond simply selecting GSSAPI/Kerberos as the method of user authentication to use when you are connecting to a remote system.

# Connecting to a Remote System

The following instructions will show the options to select for a Kerberized SSH connection to a Unix host.

- Launch the SSH Client from the Reflections folder in your start menu, then select the Connection Setup… item from the Connection menu.
- Type the name of the remote Unix host that you want to connect to in the Hostname field, this should be a fully qualified hostname. For computers with Server Suite, you may type your Active Directory login name into the username field.

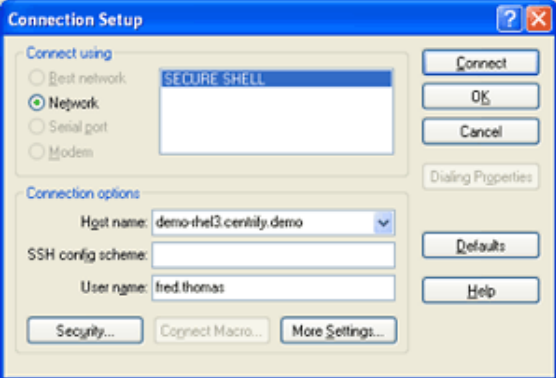

- Select the Security… button to configure the User Authentication type and check GSSAPI/Kerberos and deselect the other authentication methods.
- Select the GSSAPI tab to review the default settings as shown below. Selecting SSPI as the GSSAPI Provider will ensure that the current Microsoft Kerberos tickets are used for user authentication.

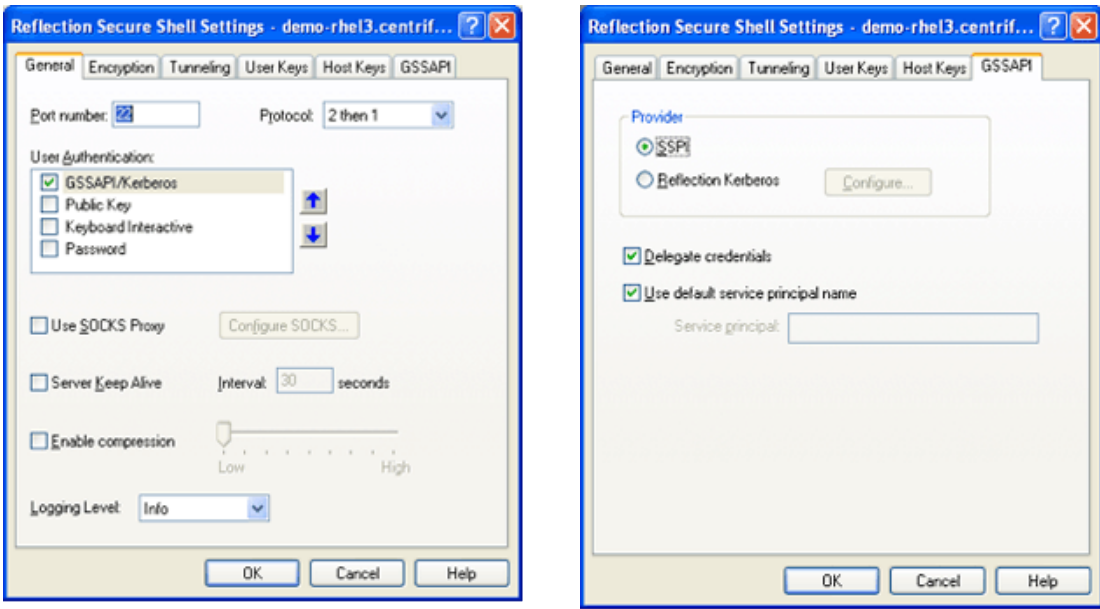

# **Summary**

Centrify Server Suite provides a fully configured and automatically maintained MIT Kerberos client environment that is integrated with Active Directory to enable applications such as Reflections to securely authenticate the user based on the user's initial login and the mutual trust relationship that both the user and the computers share through the Active Directory domain controller infrastructure.

# Contact Centrify

Centrify provide[s unified identity management](http://www.centrify.com/solutions/overview.asp) across data center, cloud and mobile environments that result in single sign-on (SSO) for users and a simplified identity infrastructure for IT. Centrify's unified identity management software and cloud-based [Identity-as-a-](http://www.centrify.com/solutions/identity-as-a-service-idaas.asp)[Service \(IDaaS\)](http://www.centrify.com/solutions/identity-as-a-service-idaas.asp) solutions leverage an organization's existing identity infrastructure to enable [single sign-on,](http://www.centrify.com/solutions/saas-mobile-single-sign-on.asp) multi-factor authentication, privileged identity management, auditing for compliance and enterprise mobility management.

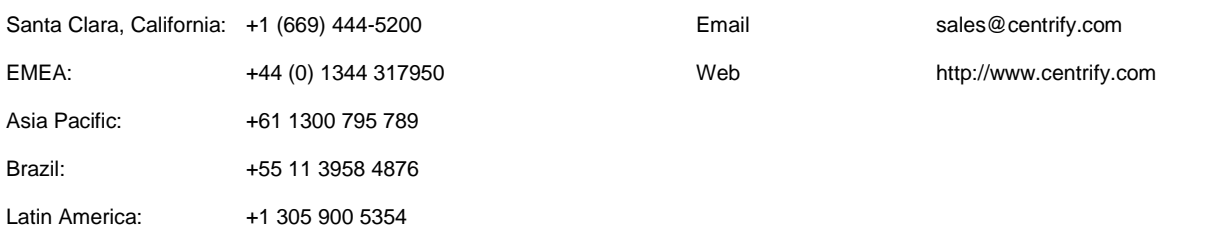